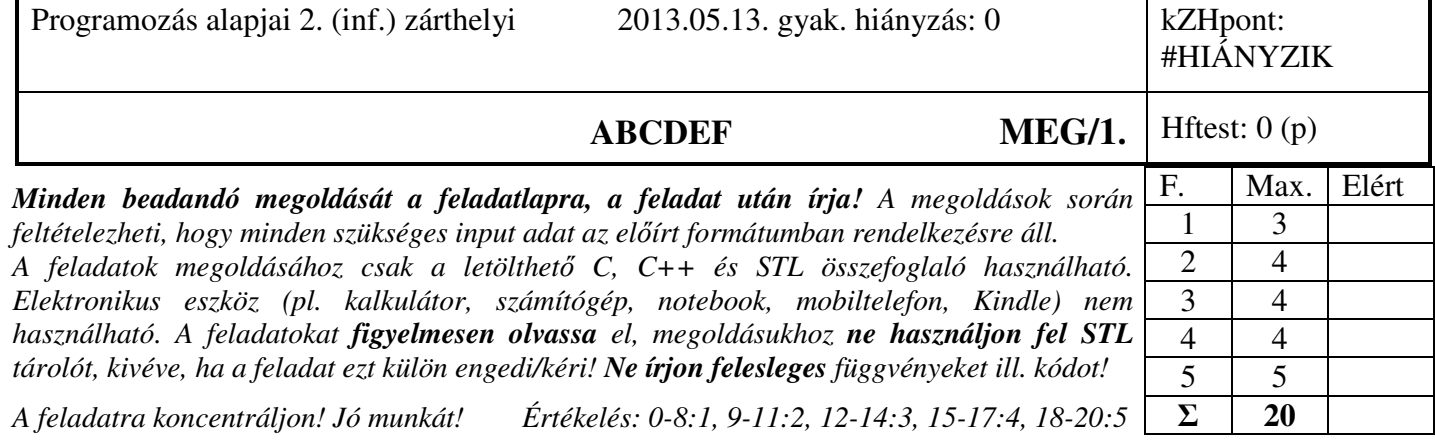

```
1. Feladat 6*0.5=3 pont 
Mit ír ki a szabványos kimenetre az alábbi program? Válaszához használja a négyzetrácsos területet! Abba a sorba írjon, ahol a 
kiírás keletkezik! Figyeljen a változók élettartamára! 
#include <iostream> 
std::ostream& cout = std::cout; 
inline void nl() { cout << std::endl; } 
struct Adat { 
  int i; 
 Adat(int i = -1) :i(i) { cout << i << "k"; }
 Adat(const Adat& a) :i(a,i) { cout << i \le i \le "c"; }
  Adat operator+(int n) { Adat tmp(i + n); cout << '+'; return tmp; } 
  ~Adat() { cout << "d"; } 
}; 
Adat operator+(int n, Adat a) { Adat tmp(a + n); return tmp; } 
struct Uj { 
  Adat a; 
 U_1(int a = -2, \text{ const } char \times m = "cde"); a(a) { cout << m \times "K"; }
  Uj(const Uj& u) { cout << "C" ; } 
  ~Uj() { cout << "D"; } 
}; 
int main() {
  Adat *p = new Adat(1); nl(); 1 k
 *{\bf p} = *{\bf p} + 3; nl(); |{\bf 4}||{\bf k}| + |{\bf d}*{\bf p} = 2 + *{\bf p}; nl(); 4 c 6 k + d d
  Uj u2(4, "ABCDEF"); nl(); 4 k A B C D E F K
 Uj uj16 = u2; nl(); -|I|k|Cdelete p; nl(); d
 return 0; D d D d D d
}
```
**2. Feladat** Σ **4 pont** 

2.a) **Írjon** függvénysablont (*zip*), ami két sorozatból egy új sorozatot képez! A sablon az új sorozat elemeit az eredeti sorozat megegyező pozíciójú elemeiből az 5. paramétereként megadott kétparaméteres függvénnyel/függvényobjektummal képezze! A *zip* függvény első három paramétere három bemeneti iterátor, amelyek bemeneti adatokat jelölik ki: Az első kettő az első sorozat elejét és végét (jobbról nyílt intervallum kezdete és vége), a harmadik pedig a másik sorozat elejét. A negyedik paraméter egy kimeneti iterátor, ami az eredmény elejére mutat.

Amennyiben helyesen oldja meg a feladatot, akkor az alábbi kódrészlet a következőt írja ki: **6, 5, 4, 4, 5, 6,**

```
 int in1f[] = { 1, 2, 3, 4, 5, 6}; // egyik bemeneti sorozat 
 int in2f[] = { 6, 5, 4, 3, 2, 1}; // másik sorozat 
 int outf[6]; // eredmény helye 
 zip(in1f, in1f+6, in2f, outf, max<int>); 
 copy(outf, outf+6, ostream_iterator<int>(cout, ", "));
```
2.b) **Készítsen** egy olyan függvényobjektumot, ami alkalmazható a fenti példában a páronkénti összegek előállítására! (1p)

2.c) **Mutassa be,** hogy az elkészített függvénysablonnal és függvényobjektummal hogyan tudná összeadni két egészeket tartalmazó *std::vector* elemeit! (1p)

```
template <class Ii1, class Ii2, class Oi1, class F> 
void zip(Ii1 b1, Ii1 e1, Ii2 b2, Oi1 oi, F f) { 
     while (b1 != e1) { 
         *oi++ = f(*b1, *b2); 
         b1++; 
         b2++; 
 } 
}
struct Osszead { 
     int operator()(int i, int j) { 
         return (i + j); 
     } 
}; 
vector<int> v1, v2, v3,; 
zip(v1.begin(), v1.end(), v2.begin(), v3.begi(), Osszead());
```
3. Feladat  $\Sigma$  4 pont

**Készítsen** olyan korlátos méretű generikus sort (*Queue*), ami képes visszaadni a legnagyobb és a legkisebb elemet is a tárolóból! Az elemek összehasonlítását a **<** operátorral végezze! A tároló maximális méretét az osztály egyparaméteres konstruktora vegye át, melynek alapértelmezett értéke 160 legyen! Az osztály rendelkezzen a következő műveletekkel:

- *max\_e()* a sor *legnagyobb* elemének referenciáját adja; dobjon *std::out\_of\_range* kivételt, ha üres a sor;
- *min\_e()* a sor *legkisebb* elemének referenciáját adja; dobjon *std::out\_of\_range* kivételt, ha üres a sor;
- *top()* a sor *legels*ő elemének referenciáját adja; dobjon *std::out\_of\_range* kivételt, ha üres a sor;
- *push()* elemet tesz a sor végére; amennyiben a tárolt elemek száma meghaladná a tároló méretét, úgy dobjon *std::out\_of\_range* kivételt;
- *pop()* eldobja a sor *legels*ő elemét; dobjon *std::out\_of\_range* kivételt, ha üres a sor;
- *size()*  a tárolóban levő elemek számát adja;
- *maxsize()* a tároló maximális méretét adja.

Az osztályból példányosított objektum:

- legyen átadható érték szerint függvényparaméterként;
- kezelje helyesen a többszörös értékadást (*q1=q2=q3*);
- a *max\_e, min\_e,* és *top* tagfüggvényeknek nem kell konstans objektumra működni!

**Deklarálja** a *Queue* osztályt! **Valósítsa** meg az osztály egyparaméteres konstruktorát, a másoló konstruktort, valamint a *min\_e()*, és a *push()* metódusokat!

Egy rövid kódrészlettel **mutassa be** az osztály használatát: deklaráljon egy sort valós adatokkal és tegyen bele egy elemet!

```
template<class T> 
class Queue { 
     T *tar; 
     size_t maxsiz; 
    size t siz;
public: 
     Queue(size_t maxsiz = 160): maxsiz(maxsiz), siz(0) { 
          tar = new T[maxsiz]; 
     } 
     Queue(const Queue&); 
     Queue& operator=(const Queue&); 
     T& max_e(); 
     T& min_e(); 
     T& top(); 
     void push(const T&); 
     void pop(); 
     size_t size() const; 
     size_t maxsize() const; 
     ~Queue(); 
};
```

```
template<class T> 
Queue<T>::Queue(const Queue& q) { 
     maxsiz = q.maxsiz; 
     siz = q.siz; 
     tar = new T[maxsiz]; 
     for (size_t i = 0; i < siz; ++i) tar[i] = q.tar[i]; 
} 
T& min_e () throw (out_of_range) { 
     if (size() == 0) throw out_of_range("Queue::min_e: empty!"); 
     return *min_element(tar, tar+siz); 
} 
template<class T> 
void Sor<T>::push(const T& e) { 
     if (siz >= maxsize) throw std::out_of_range("Queue::push: full!"); 
     tar[siz++] = e; 
}
```
**Sor<double> s(100); s.push(3.56);** 

```
// másik csoportok feladatai: 
template<class T> 
Queue<T>& Queue<T>::operator=(const Queue& q) { 
     if (&p != this) { 
         delete[] tar; 
         maxsiz = q.maxsiz; 
         siz = q.siz; 
         tar = new T[maxsiz]; 
        for (size_t i = 0; i < siz; ++i) tar[i] = q.tar[i];
     } 
     return *this; 
} 
T& max_e () throw (out_of_range) { 
     if (size() == 0) throw out_of_range("Queue::max_e: empty!"); 
     return *max_element(tar, tar+siz); 
} 
template<class T> 
T& Queue <T>::top { 
    if (siz == 0) throw std::out of range("Queue::top: empty!");
     return tar[0]; 
}
```
### 4. Feladat  $\Sigma$  4 pont

Az *std::list* tároló felhasználásával **hozzon** létre egy olyan perzisztens tárolót (*PListString*), amely *std::string* típusú adatokat (a stringben nincsenek szóközök) tárol és úgy viselkedik, mint egy *std::list* tároló, azaz az *std::list* minden tagfüggvénye (konstruktorok is) és típusa elérhető! **Deklarálja** és **valósítsa** meg a *PListString* osztályt! **Mutassa** be az elkészült tároló használatát: egy kódrészletben hozzon létre kettő darab eltérő méretű *PListString* típusú objektumot, írja ki (perzisztálja) azokat egy fájlba, majd töltse vissza úgy, hogy a két objektum tartalma felcserélődjön!

```
using namespace std; 
struct PListString: public list<string> { 
       PListString(size_t n, const string& val = string()) : list<string>(n, val) {} 
      template <class Iterator> 
       PListString(Iterator first, Iterator last) : list<string>(first, last) {} 
      void write(ostream& os) { 
             os << size() << endl; 
             for (iterator it = begin(); it != end(); ++it)
                    os << *it << endl; 
       } 
      void read(istream& is) { 
             size_t siz; 
             is >> siz; 
             erase(begin(),end()); 
              while (siz--) { 
                    string str; 
                    is >> str; 
                    push_back(str); 
 } 
       } 
}; 
PListString p1(1, "haho"), p2(2, "ketto"); 
ofstream ofs("zh.dat"); 
p1.write(ofs); p2.write(ofs); 
ifstream ifs("zh.dat"); 
p2.read(ifs); p1.read(ifs);
```
### 5. Feladat  $\Sigma$  5 pont

Egy mosoda (*Mosoda*) működését szeretnénk modellezni. Az érkező koszos ruhákat (*Ruha*) a mosoda azonnal kimossa és eltárolja. A ruháknak van tulajdonosuk (*string*). Mosáskor (*mos*) a ruhák koszos állapotból tiszta állapotba kerülnek. Az általános ruhafajtán kívül van a színes ing (*Ing*), ami minden alkalommal 3%-ot veszít a színéből (*double*). Ezen kívül a jövőben további speciális ruhafajtákat tervezünk bevezetni (pl. kétrészes ruha). Ha a mosoda megsemmisül (pl. leég), az összes még ki nem adott ruha is megsemmisül. A rendszerben a következő műveleteket kell megvalósítani:

- új ruha beadása a mosodába (*bead*);
- adott tulajdonos tiszta ruhájának kiadása a *Mosoda-*ból (*kiad*); ha nincs ilyen ruha, dobjon egy standard kivételt;
- mosoda megsemmisülése;
- ruha adatainak kiírása (*kiir*); ing esetén a szín erősségét is írja ki;
- ruha tisztítása (*mos*).

### **Feladatok:**

- **STL** eszközök **felhasználásával tervezzen** olyan OO modellt, ami könnyen bővíthető további ruhafajtákkal. Rajzolja fel a modell osztálydiagramját! Ne tüntesse fel a tagfüggvényeket az UML ábrán! Használja a dőlt betűs neveket!
- **Deklarálja** és **implementálja** a *Mosoda*, *Ruha* és *Ing* osztályokat!
- **Írjon** egy olyan kódrészletet, ami különböző ruhákat dinamikusan létrehoz, bead a mosodába, és kiadat egy kimosott ruhát, amelynek az adatait kiírja! A kivett ruhát ezután szüntesse meg!

```
class Ruha { 
     enum {piszkos, tiszta} allapot; 
     const string tulaj;
public: 
     Ruha(const string & a) : allapot(piszkos), tulaj(a) {} 
     const string& tulajdonos() const { return tulaj; } 
     virtual void tisztit() { allapot = tiszta; } 
     virtual void kiir() const { 
         cout << "#" << tulaj << ", " 
                  << (allapot == piszkos ? "piszkos" : "tiszta"); 
 } 
     virtual ~Ruha() {} 
}; 
class Garbo : public Ruha { 
     double szinero; 
public: 
    Garbo(const string \& a, double sz = 1.0) : Ruha(a), szinero(sz) {}
     void tisztit() { Ruha::tisztit(); szinero *= .97; } 
     void kiir() const { Ruha::kiir(); cout << " szinero: " << szinero; } 
}; 
class Mosoda { 
     list<Ruha*> t; 
public: 
     void bead(Ruha *r) { 
         r->tisztit(); 
         t.push_back(r); 
 } 
     Ruha * kiad(const string & tulaj) { 
         for (list<Ruha*>::iterator i = t.begin(); i != t.end(); i++) 
              if ((*i)->tulajdonos() == tulaj) { 
                 Ruha \starr = \stari;
                  t.erase(i); 
                  return r; 
 } 
         throw runtime_error("elvesztettuk, sajnaljuk"); 
     } 
     ~Mosoda() { 
         for (list<Ruha*>::iterator i = t.begin(); i != t.end(); i++) 
              delete *i; 
     } 
}; 
Mosoda m1; 
m1.bead(new Ruha("t1")); 
m1.bead(new Garbo("g1")); 
Ruha *r = m1.kiad("g1"); 
r->kiir(); 
delete r;
```